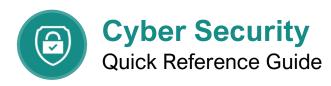

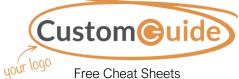

Visit <u>ref.customguide.com</u>

#### Security Risks

Businesses worldwide are at risk for security breaches. While large, well-known companies seem like a likely target, small and mediumsized organizations and individuals are also at risk. There are many ways data can be compromised, including viruses, phishing scams, hardware and software vulnerabilities, and network security holes.

## Did you know?

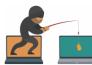

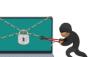

**11%** of U.S. adults have had personal information stolen

1 in 5 people have had an email or social media

account hacked

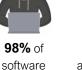

applications

are vulnerable

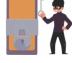

Only **40%** of adults know how to protect themselves online

### **Confidential Information**

When dealing with security, confidentiality means private information is never viewed by unauthorized parties. Confidential information must only be accessible to those authorized to view the sensitive data. Confidential information includes:

#### **Personal Information**

- Social Security Number
- Home Address
- Salary History
- Performance Issues
- Credit Card Numbers

#### **Corporate Information**

- Processes
- Customer Lists
- Research and Development
- Business Strategies
- Objectives and Projections

# Firewalls

A firewall acts like a security guard and prevents unauthorized people or programs from accessing a network or computer from the Internet. There are hardwarebased firewalls, which create a protective barrier between internal networks and the outside world, and software firewalls, which are often part of your operating system.

#### Passwords

The first line of defense in maintaining system security is using complex passwords. Use passwords that are at least 8 characters long and include a combination of numbers, upper and lowercase letters, and special characters. Hackers have tools that can break easy passwords in just a few minutes.

# How Long Does it Take to Crack a Password?

#### There are 2 kinds of passwords:

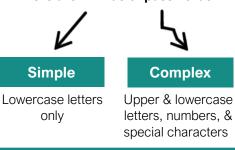

#### Complex passwords are **EXPONENTIALLY** More difficult to crack

Use them!

Here's how long it takes to crack a password when it's **simple** vs. **complex** 

| Characters                             | Password                     | Time to crack                               |  |
|----------------------------------------|------------------------------|---------------------------------------------|--|
| <b>8</b> — [ghiouhel<br>ghiouH31       |                              | 4 hours, 7 min<br>6 months                  |  |
| 9 —[                                   | houtheouh<br>Houtheo!2       | <mark>4</mark> days, 11 hours<br>1060 years |  |
| <b>10</b> — [ ghotuhilhg<br>gh34uhilh! |                              | 112 days<br>1500 years                      |  |
| 11 —[                                  | wopthiendhf<br>w3pthi7ndh!   | 8 years, 3 months 232,800 years             |  |
| 12 —[                                  | whithgildnzq<br>@hi3hg5ldnq! | 210 years<br>15,368,300 years               |  |
|                                        |                              | Source: mywot.com                           |  |

© 2021 CustomGuide, Inc.

### Malware

Malware is short for "malicious software." It is written to infect the host computer. Common types of malware include:

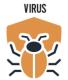

Replicating computer program that infects computers

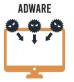

Hijacks your computer or browser and displays annoying advertisements

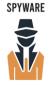

Secretly tracks your internet activities and information

Malicious program that tries to trick you into running it

TROJAN

# Online Browsing

Browsers communicate to websites with a protocol called HTTP, which stands for Hyper Text Transfer Protocol. HTTPS is the secure version of HTTP. Websites that use HTTPS encrypt all communication between your browser and the site.

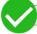

https://www.website.com

like a padlock, in the address bar

to show the site is secure. You

should always ensure security

when logging in or transferring

confidential information.

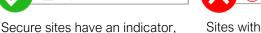

Sites without HTTPS are not secure and should never be used when dealing with person

http://www.website.com

used when dealing with personal data. If you are simply reading an article or checking the weather, HTTP is acceptable.

# Email and Phishing

# Network Security

- Use Wi-Fi password security and change the default password
- Set permissions for shared files
- Only connect to known, secure public Wi-Fi and ensure HTTPS-enabled sites are used for sensitive data
- Keep your operating system updated
- Perform regular security checks
- Browse smart!

A phishing email tries to trick consumers into providing confidential data to steal money or information. These emails appear to be from a credible source, such as a bank, government entity, or service provider. Here are some things to look for in a phishing email:

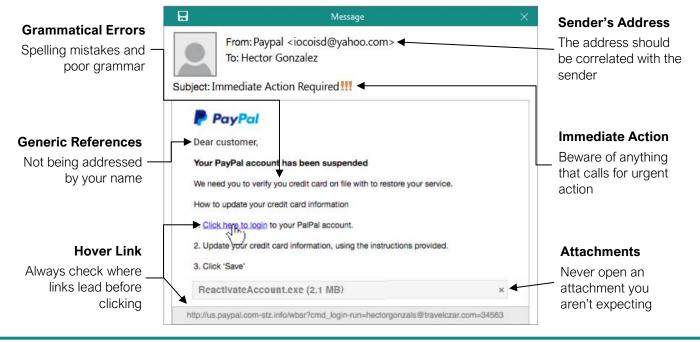

# **Custom©uide**

# Get More Free Quick References!

Visit ref.customguide.com to download.

| Teams<br>Google Docs                                                                                                    | Microsoft<br>Access | Google<br>Gmail  | Software<br>Adobe Captivate | Business Skills<br>Business Writing |
|----------------------------------------------------------------------------------------------------|---------------------|------------------|-----------------------------|-------------------------------------|
| <text><text><text><text><text><text><text><text><text><text><text><text><text><text></text></text></text></text></text></text></text></text></text></text></text></text></text></text> | Excel               | Google Chrome    | Computer Basics             | Cyber Security                      |
|                                                                                                    | Office 365          | Google Classroom | macOS                       | Email Etiquette                     |
|                                                                                                    | <u>OneNote</u>      | Google Docs      | <u>QuickBooks</u>           | Manage Meetings                     |
|                                                                                                    | <u>Outlook</u>      | Google Drive     | Salesforce                  | Presentations                       |
|                                                                                                    | PowerPoint          | Google Meet      | <u>Slack</u>                | SMART Goals                         |
|                                                                                                    | <u>Teams</u>        | Google Sheets    | <u>Storyline</u>            | Time Management                     |
|                                                                                                    | <u>Windows</u>      | Google Slides    | <u>Zoom</u>                 |                                     |
|                                                                                                    | Word                | Google Workspace | + more, incl                | uding <u>Spanish versions</u>       |
|                                                                                                    |                     |                  |                             |                                     |

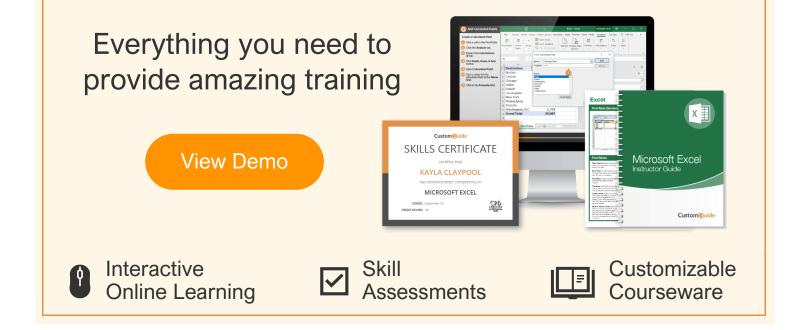

# Over 3,000 Organizations Rely on CustomGuide

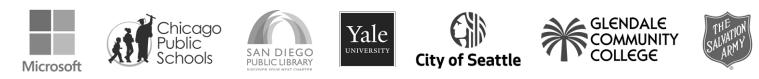

Request a Free Trial: info@customguide.com